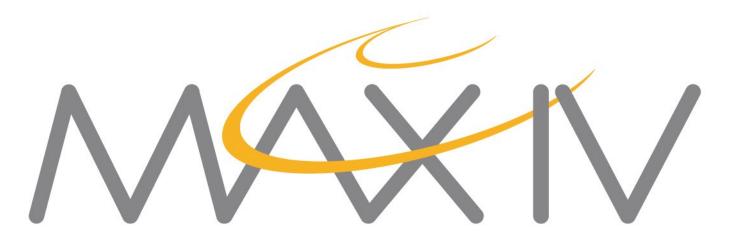

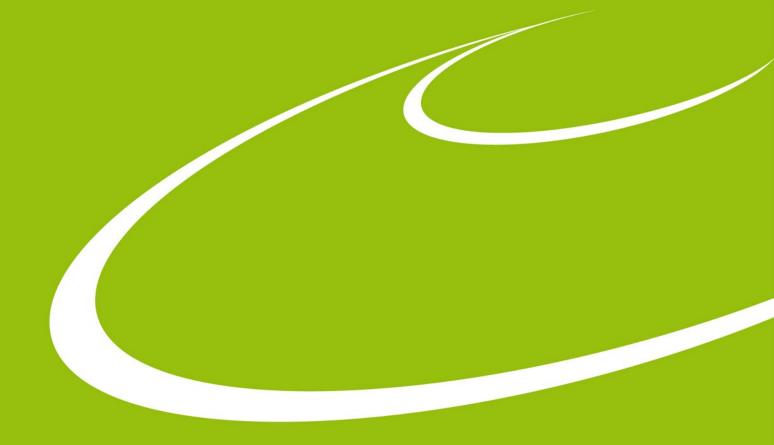

# Webjive

Abdullah Amjad
On behalf of the KITS group

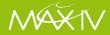

#### WebJive is not Jive

# WebJive is a Device explorer built on TangoGQL

#### With WebJive you can:

- View a list of all Tango devices
- View and modify device properties
- View and modify device attributes
- View and execute device commands
- Create web interfaces for interacting with Tango devices (on /<tangoDB>/ dashboard)

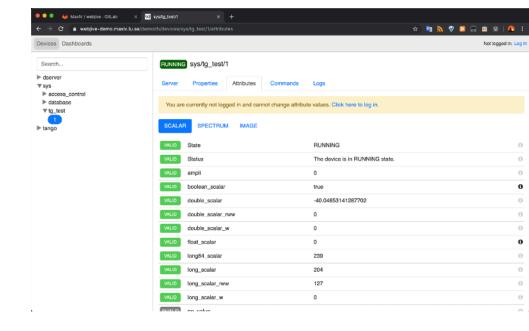

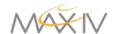

### **Architecture**

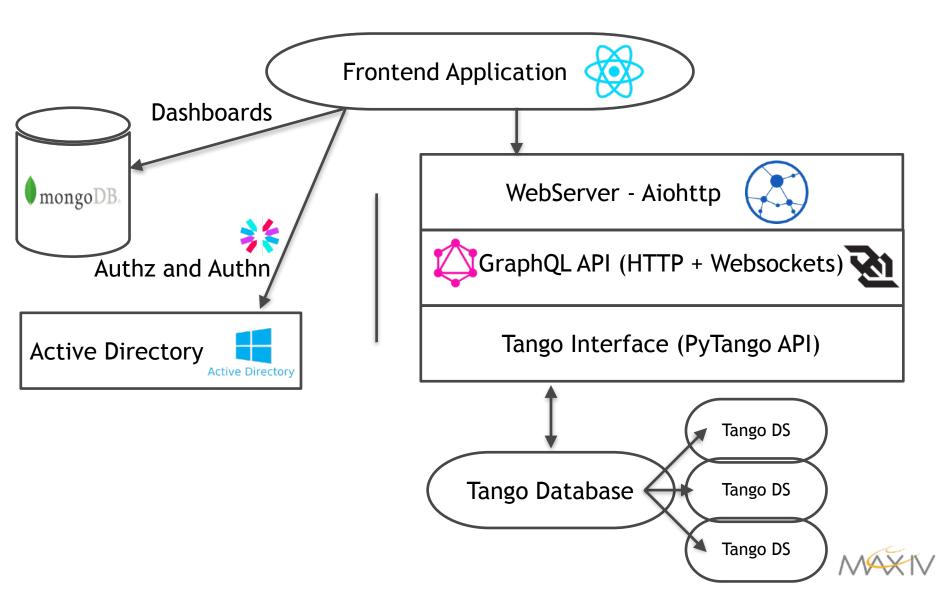

#### **Frontend**

- Built using React, Redux, Typescript.
- Bunch of utility libraries for API calls, plotting etc.
- Follows most-recent development techniques and guidelines in React world.
- Updates and maintenance are expected to be quick and pain-free.
- Tango attribute subscriptions, event-based, autoupdates using websockets.
- Two root level-views; Devices and Dashboards.

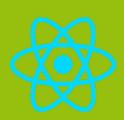

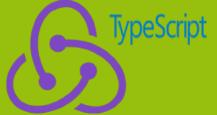

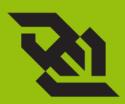

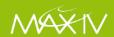

#### The Devices View

- Control of all the devices in the control system in treelike hierarchy.
- All attributes, commands and properties.
- Automatic detection for inputs.
- Search bar for devices.
- Generic implementation for all the devices.

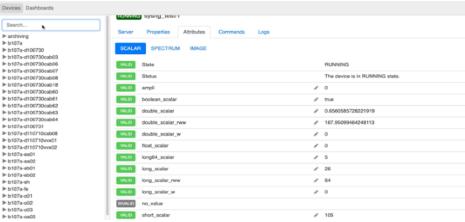

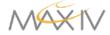

### **Dashboards**

- Customizable, intuitive and shareable views.
- Drag-and-drop from default widgets and connect them to devices and/or attributes.
- Edit mode and run mode.

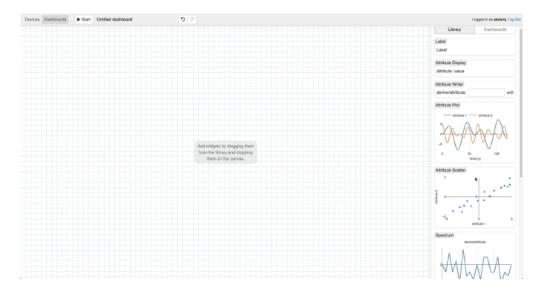

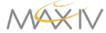

#### Installation

Clone the repository from <a href="https://gitlab.com/MaxIV/webjive">https://gitlab.com/MaxIV/webjive</a>.

\$ npm install

\$ npm start

(Point to correct endpoints in webjive/src/setupProxy.js)

Minimum node version: 7.6 (introduced async/await)

Verified working node version: 9.11.2 (currently used by the Dockerfile)

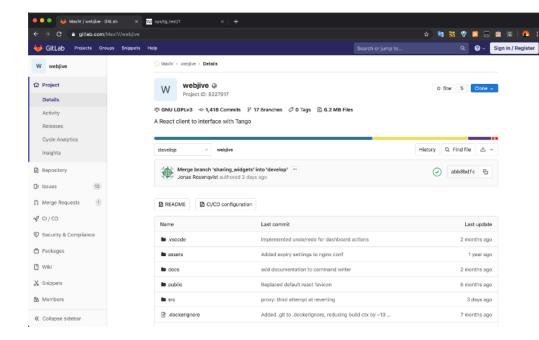

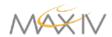

#### **Backend**

- Aiohttp server with GraphQL API.
- Graphene, python library for GraphQL implementation.
- Client asks explicitly what he needs reducing number of calls.
- One call for nested data instead of multiple calls on multiple end-points (next slide).
- Query: fetch data via resolvers.
- Mutation: create, update and delete.
- Subscription: real-time connection with the server, events from tango through websockets.

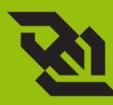

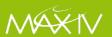

## But it needs TangoGQL

WebJive is unable to speak with Tango WebJive speaks only GraphQL

And TangoGQL translate Tango to GraphQL...

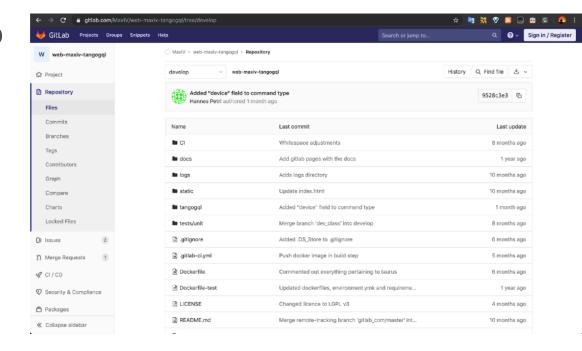

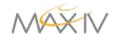

## GraphQL API call example

```
devices(pattern: "sys/tg_test/1") {
                                                  "data": {
 attributes(pattern: "ampli") {
                                                  "devices": [{
  name
                                                     "attributes": [{
  device
                                                       "name": "ampli",
  datatype
                                                       "device": "sys/tg_test/1",
  dataformat
                                                       "datatype": "DevDouble",
  writable
                                                       "dataformat": "SCALAR",
                                  HTTP
  label
                                                       "writable": "WRITE".
                                  GET
  unit
                                                       "label": "ampli",
  description
                                                       "unit": "test",
  displevel
                                                       "description": "No description",
  value
                                                       "displevel": "OPERATOR",
  quality
                                                       "value": 80.
  minvalue
                                                       "quality": "ATTR VALID",
  maxvalue
                                                       "minvalue": null,
  minalarm
                                                       "maxvalue": 120,
  maxalarm
                                                       "minalarm": 0.
 }}}
                                                       "maxalarm": 92
                                                      111 11 1
             Schema and strong type definition based. Act as a
```

contract between back and front end.

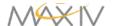

#### Installation

Clone the repository from <a href="https://gitlab.com/MaxIV/web-maxiv-tangogql">https://gitlab.com/MaxIV/web-maxiv-tangogql</a>.

\$ pip install -r requirements.txt

\$ python -m tangogql

(The \$TANGO\_HOST env variable should point to the Tango DB.)

Conda environment can be created using the environment.yml.

Dockerfile is provided and can be used to run the server.

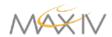

### Webjive Suite - Easy with Docker

- Clone from <a href="https://gitlab.com/MaxIV/webjive-develop">https://gitlab.com/MaxIV/webjive-develop</a>.
- Make run

OR

- docker-compose build
- docker-compose run

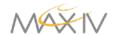

### Authentication and persistence

- Authentication and authorization through JSON web tokens (JWT) with AD as source of information.
- Persistence: saving of dashboards in Mongo DB.
- Logging for all the mutations in the Tango DB.

| Recent user actions     |        |               |                |                         | Showing the latest 5 entries Reload                          |
|-------------------------|--------|---------------|----------------|-------------------------|--------------------------------------------------------------|
| Time                    | User   | Device        | Name           | Action                  | Addtional info                                               |
| 2019-10-03 08:47:20.729 | abdamj | sys/tg_test/1 | boolean_scalar | Attribute value changed | Value before: true. Value after: false. Current value: false |
| 2019-10-03 08:45:54.715 | abdamj | sys/tg_test/1 | boolean_scalar | Attribute value changed | Value before: false. Value after: true. Current value: true  |
| 2019-10-03 08:43:27.827 | abdamj | sys/tg_test/1 | boolean_scalar | Attribute value changed | Value before: true. Value after: false. Current value: false |
| 2019-10-03 08:42:48.759 | abdamj | sys/tg_test/1 | ampli          | Attribute value changed | Value before: 1. Value after: 0. Current value: 0            |

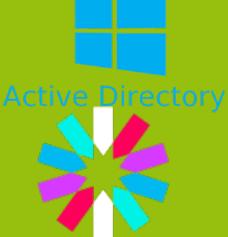

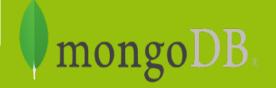

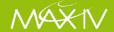

### Deployment

- All services within package are containerized.
  - Authentication, Mongo DB, Frontend, Backend
- CI/CD through Ansible.
- Traefik: reverse-proxy between frontend and backends for Tango Databases.
  - Accessible on webjive.maxiv.lu.se (internally)

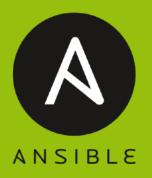

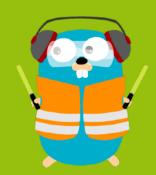

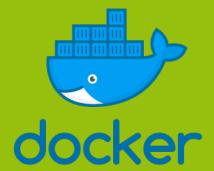

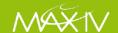

### **Current Developments and Future**

Improving eventsubscriptions.

Extending widget library.

Especially for Image Attributes.

Synoptic View.

Central logging for user actions in Elasticsearch.

Group-editable dashboards.

Performance testing.

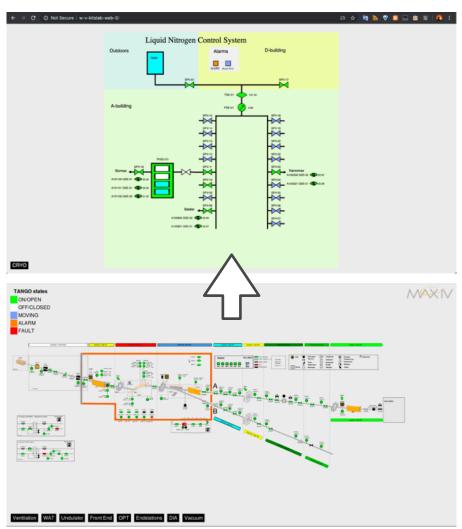

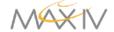

#### Conclusion

WebJive is a device tree.

WebJive is a collection of dashboards.

WebJive will be a synoptic.

WebJive is not only an application,

WebJive is an architecture for intuitively interacting with Tango.

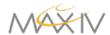

## Demo

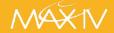

## Acknowledgements

- Abdullah Amjad
- Jonas Rosenqvist
- Antonio Milan Otero
- Antoine Dupré
- Mikel Eguiraun
- Emil Rosendahl
- Linh Nguyen
- Fredrik Bolmsten
- Hannes Petri
- Johan Forsberg

- Matteo Canzari
- Hélder Ribeiro
- Mark Nicol
- Ralph Braddock
- Giorgio Brajnik
- Nick Rees
- Viivi Pursiainen
- Michał Gandor

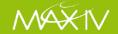